## **Issues**

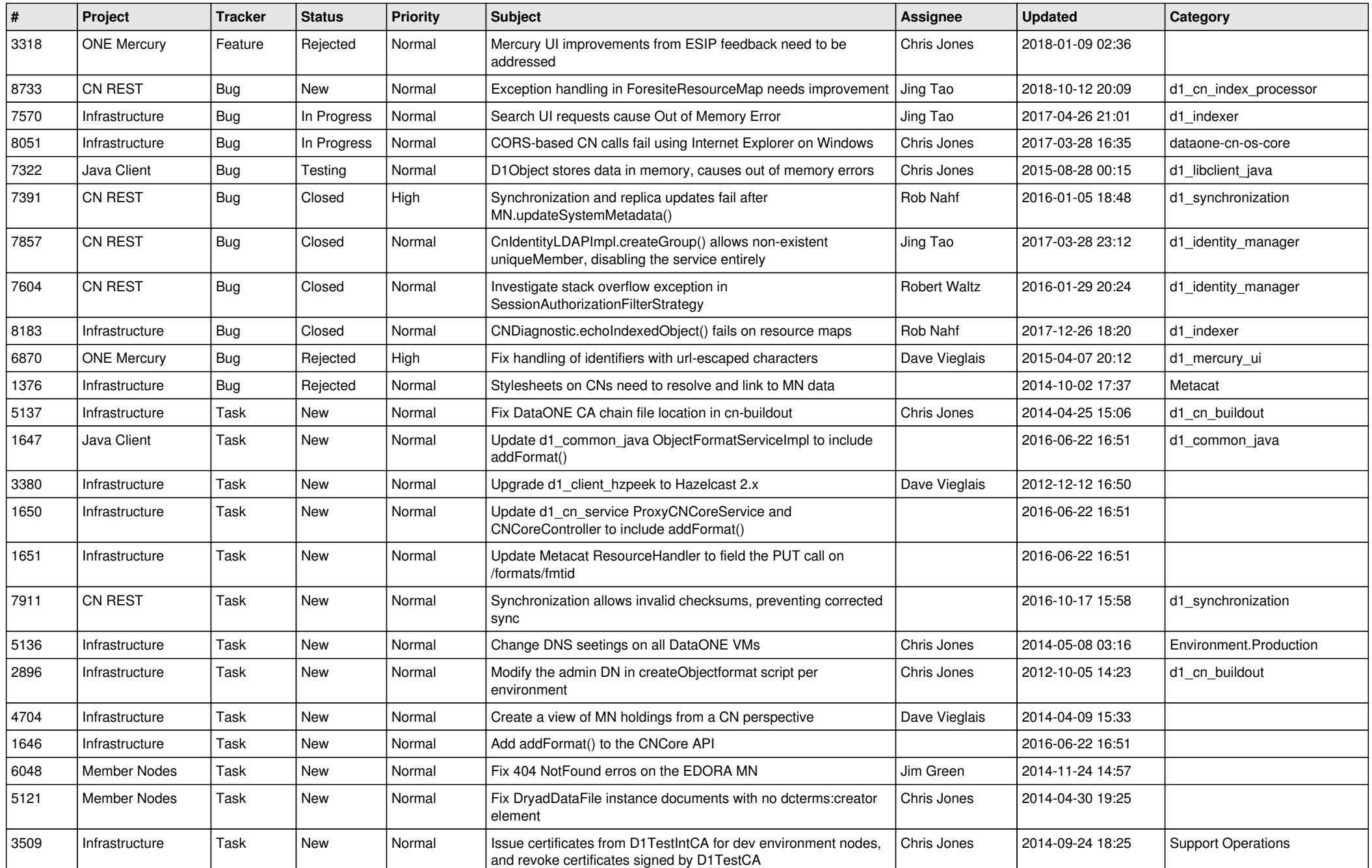

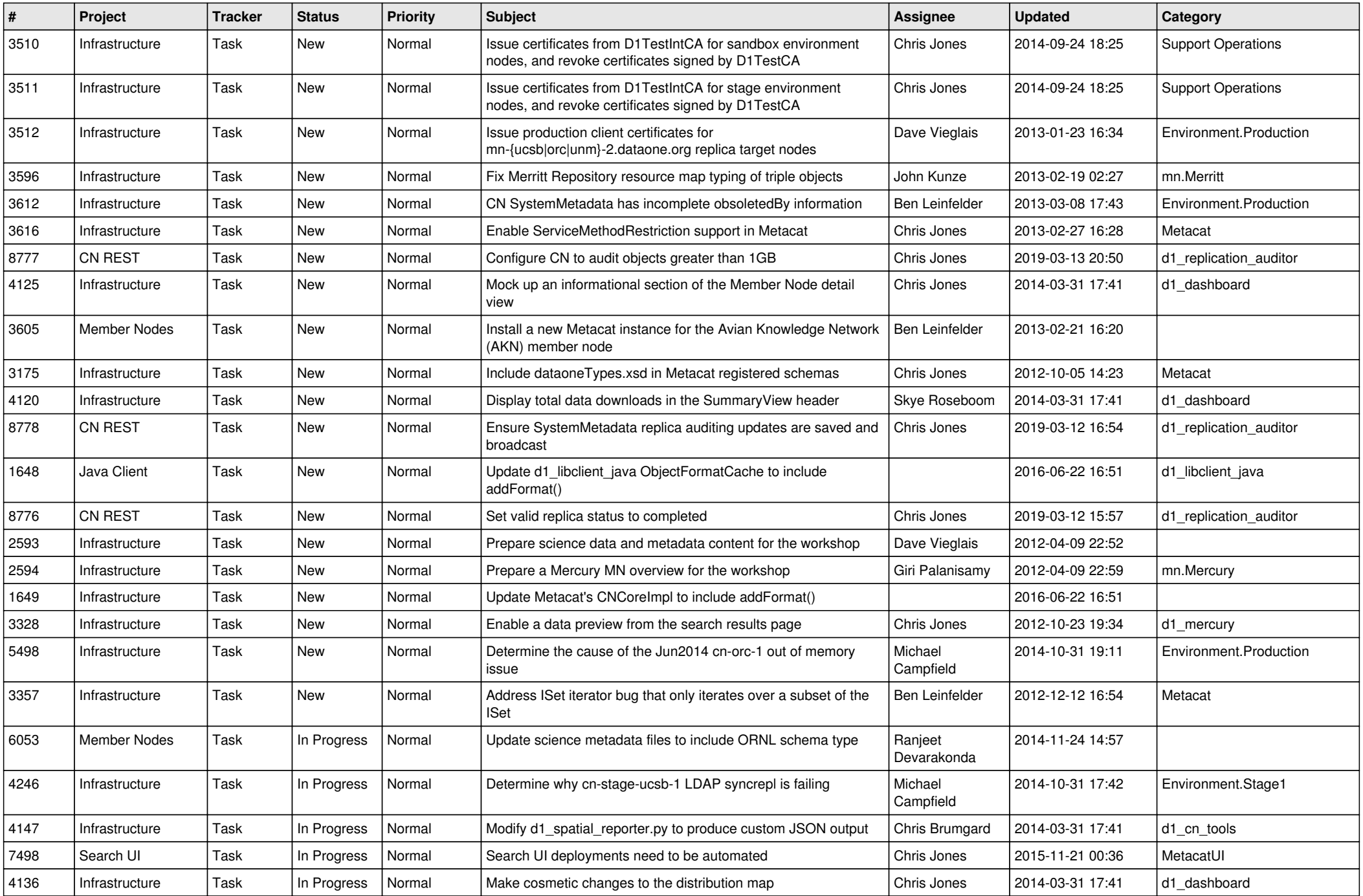

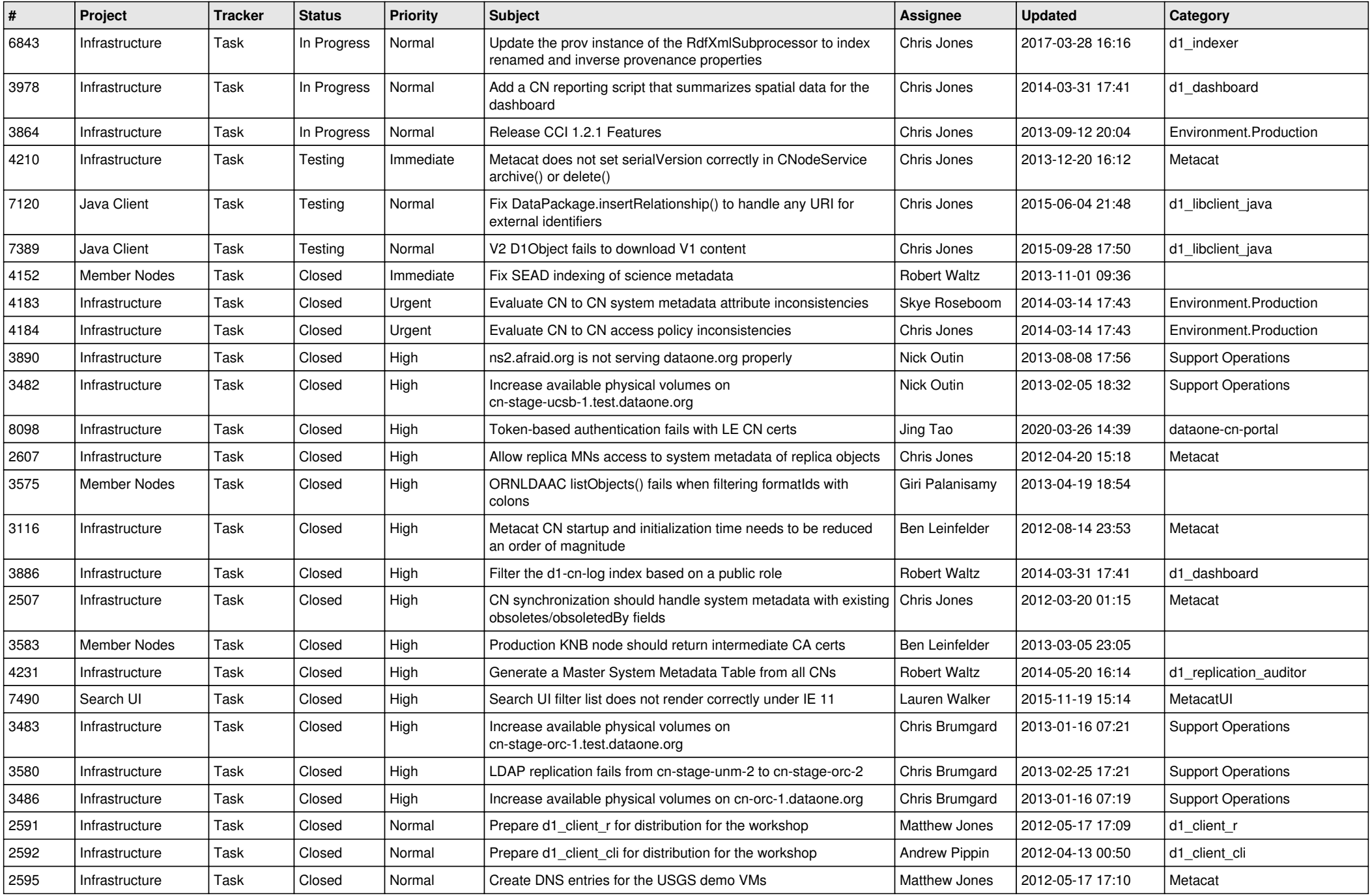

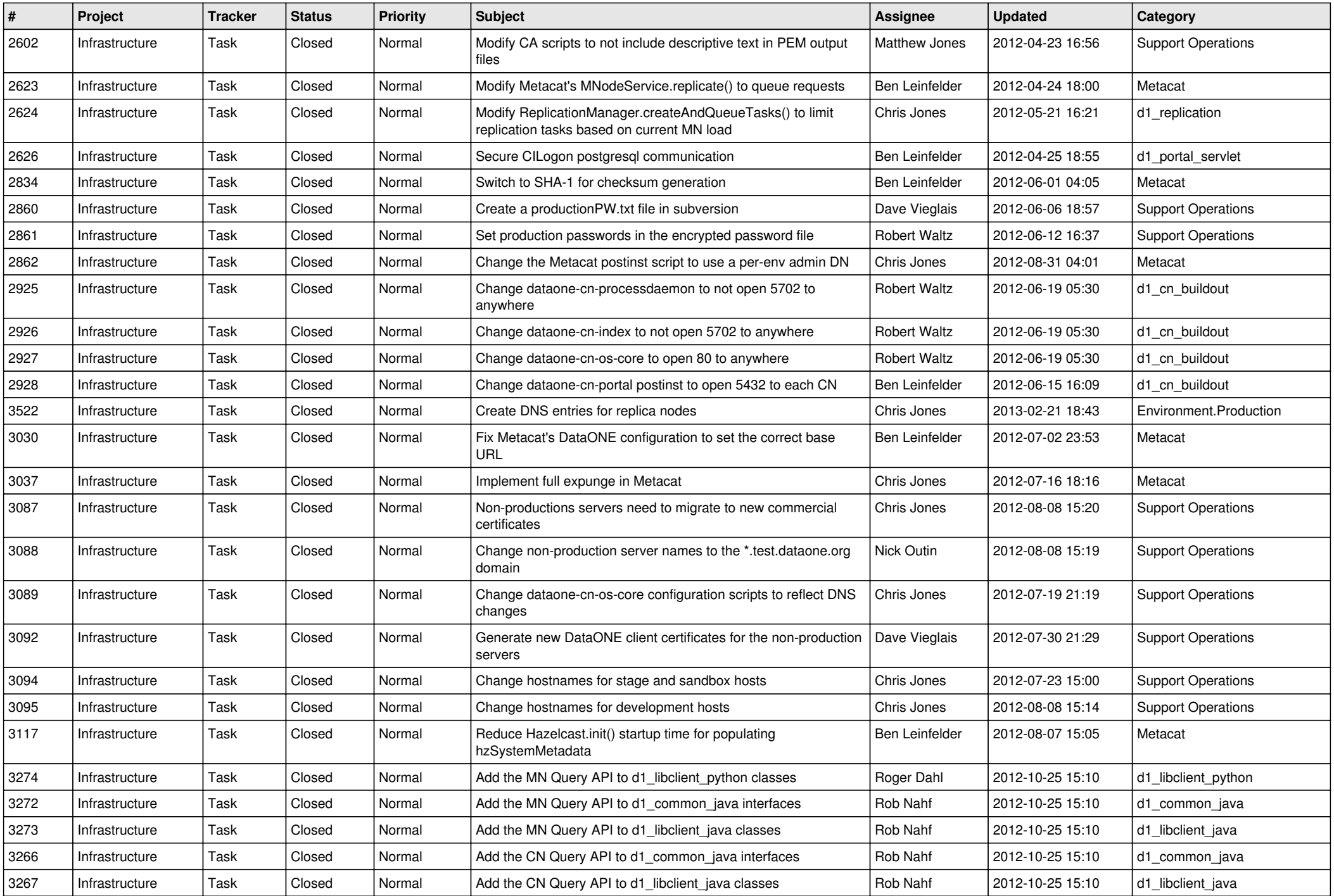

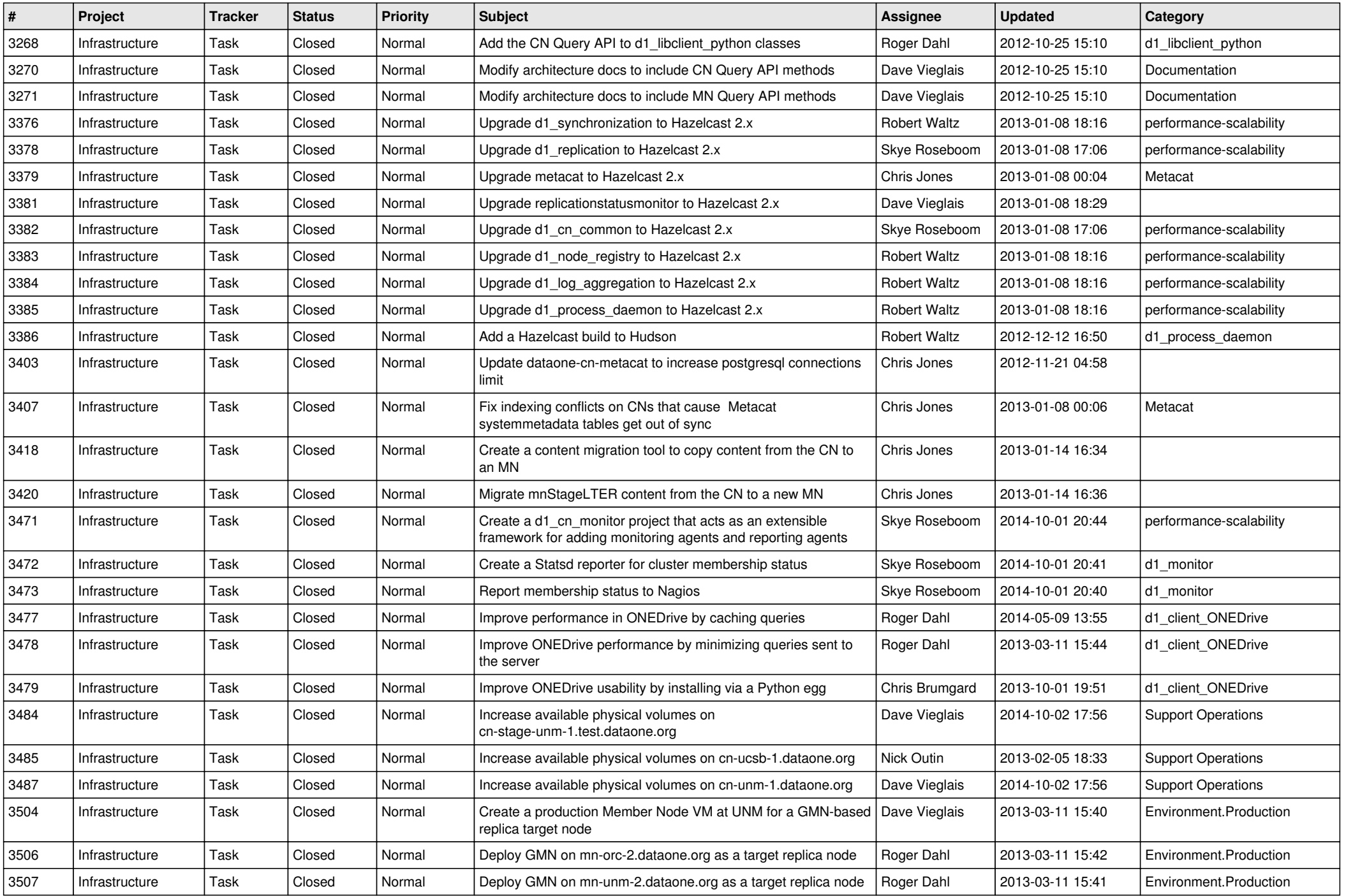

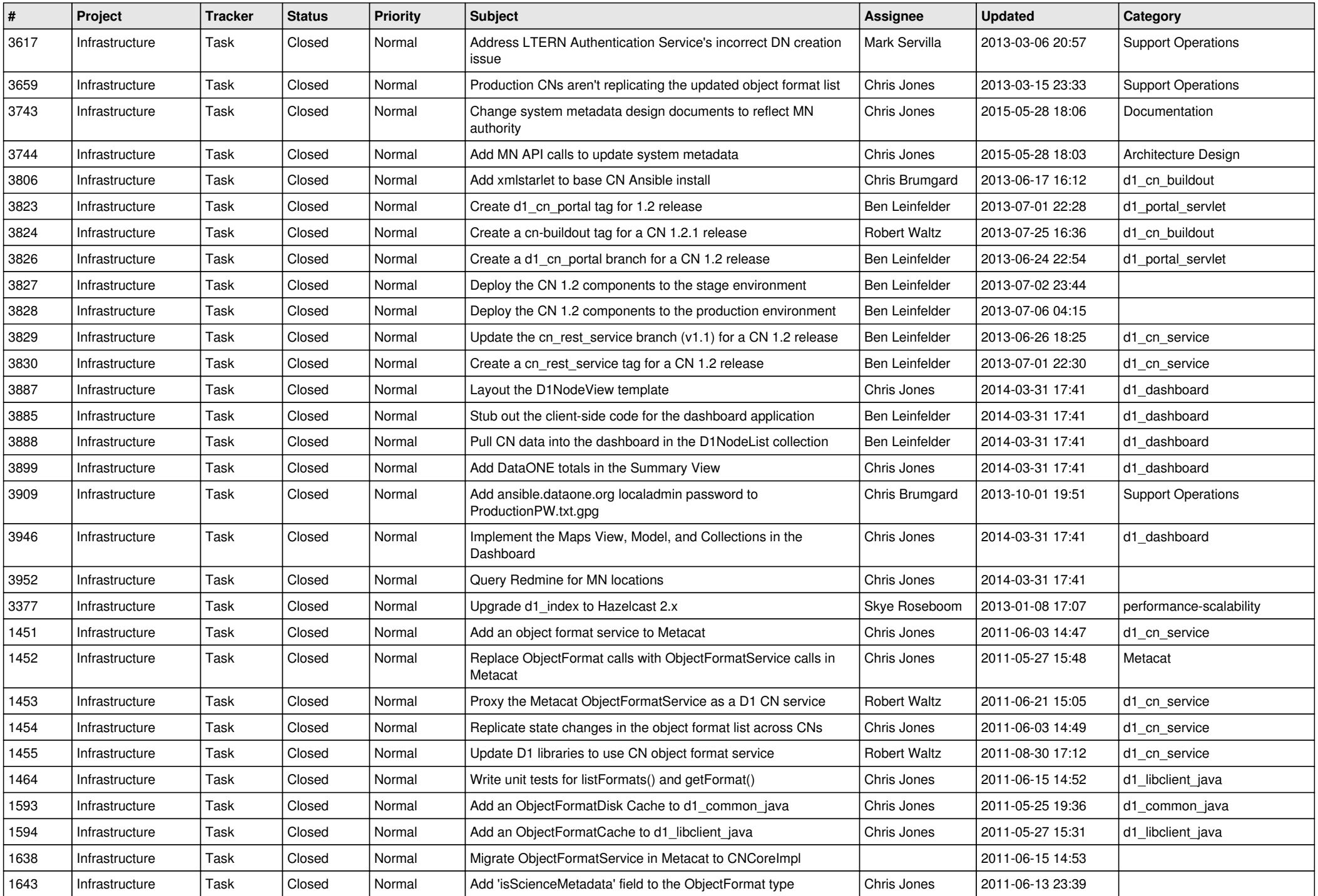

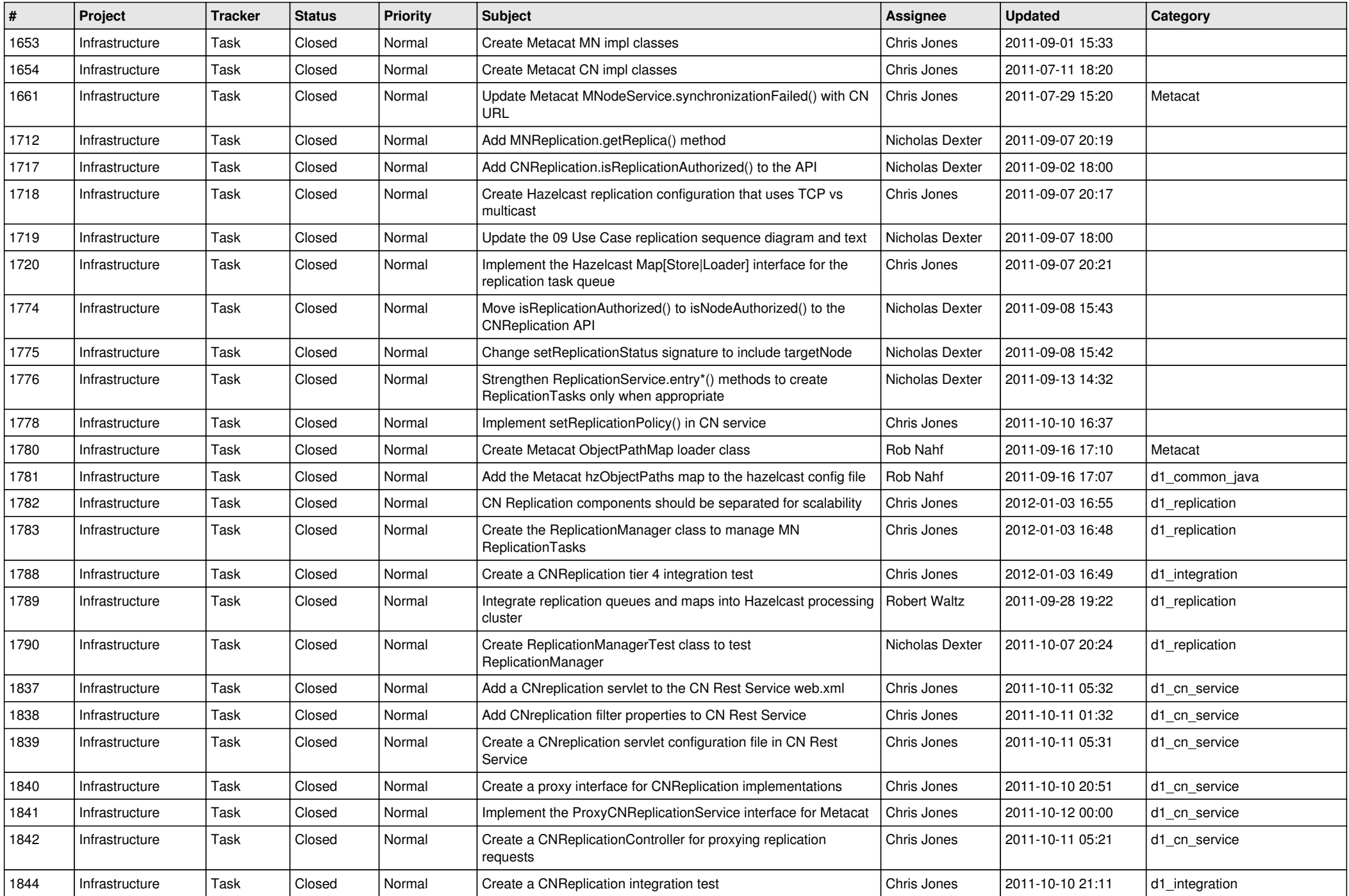

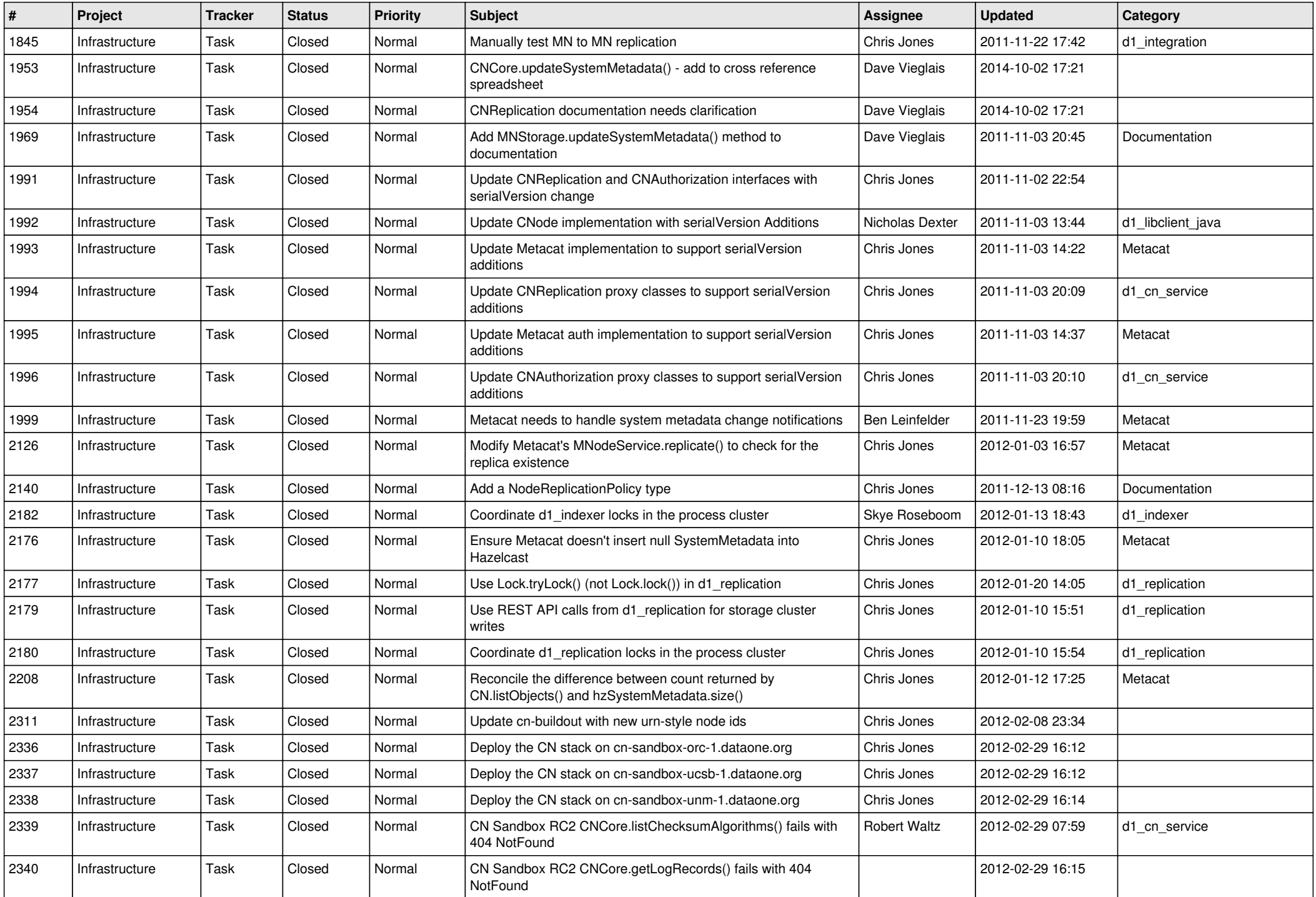

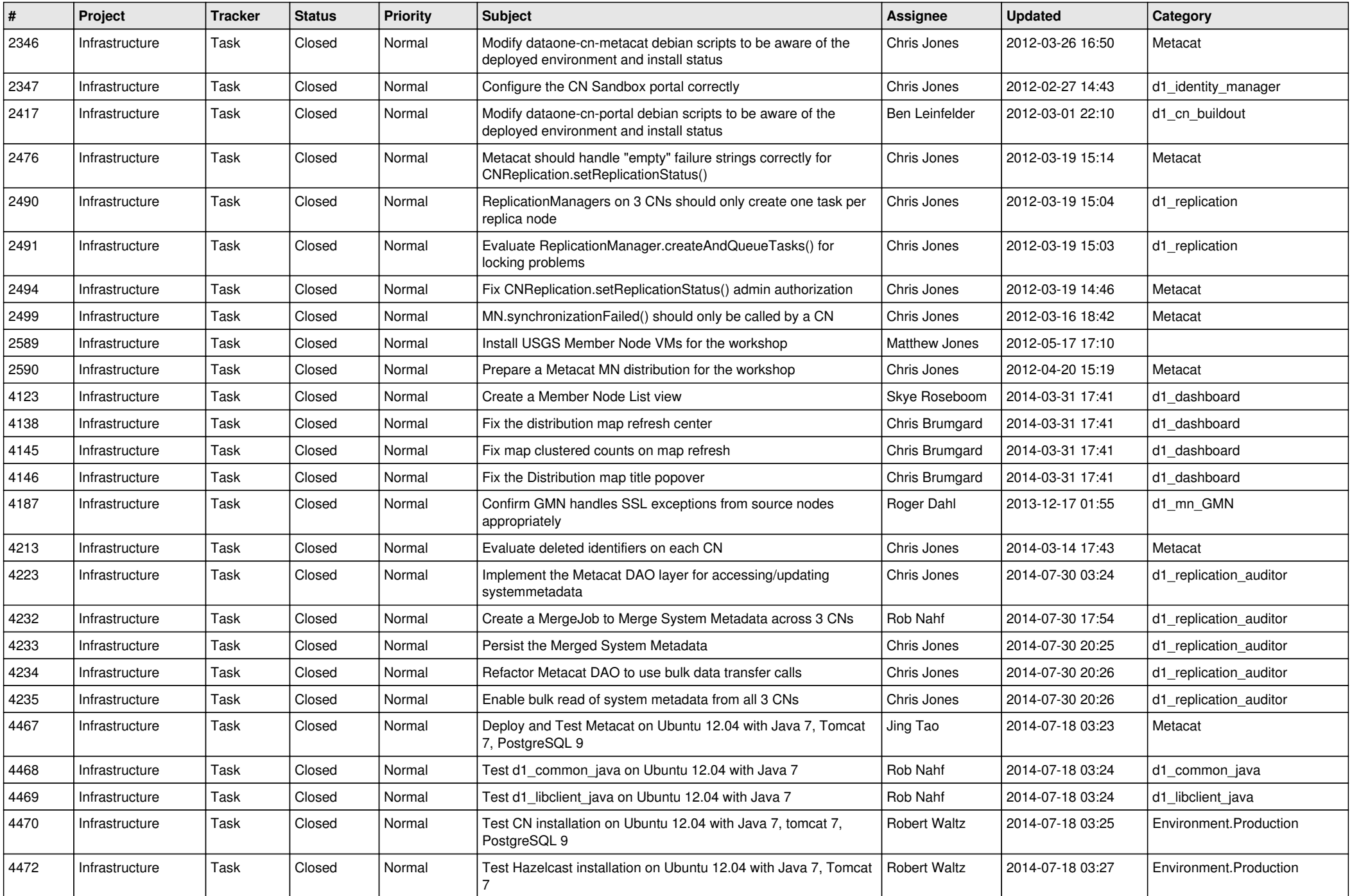

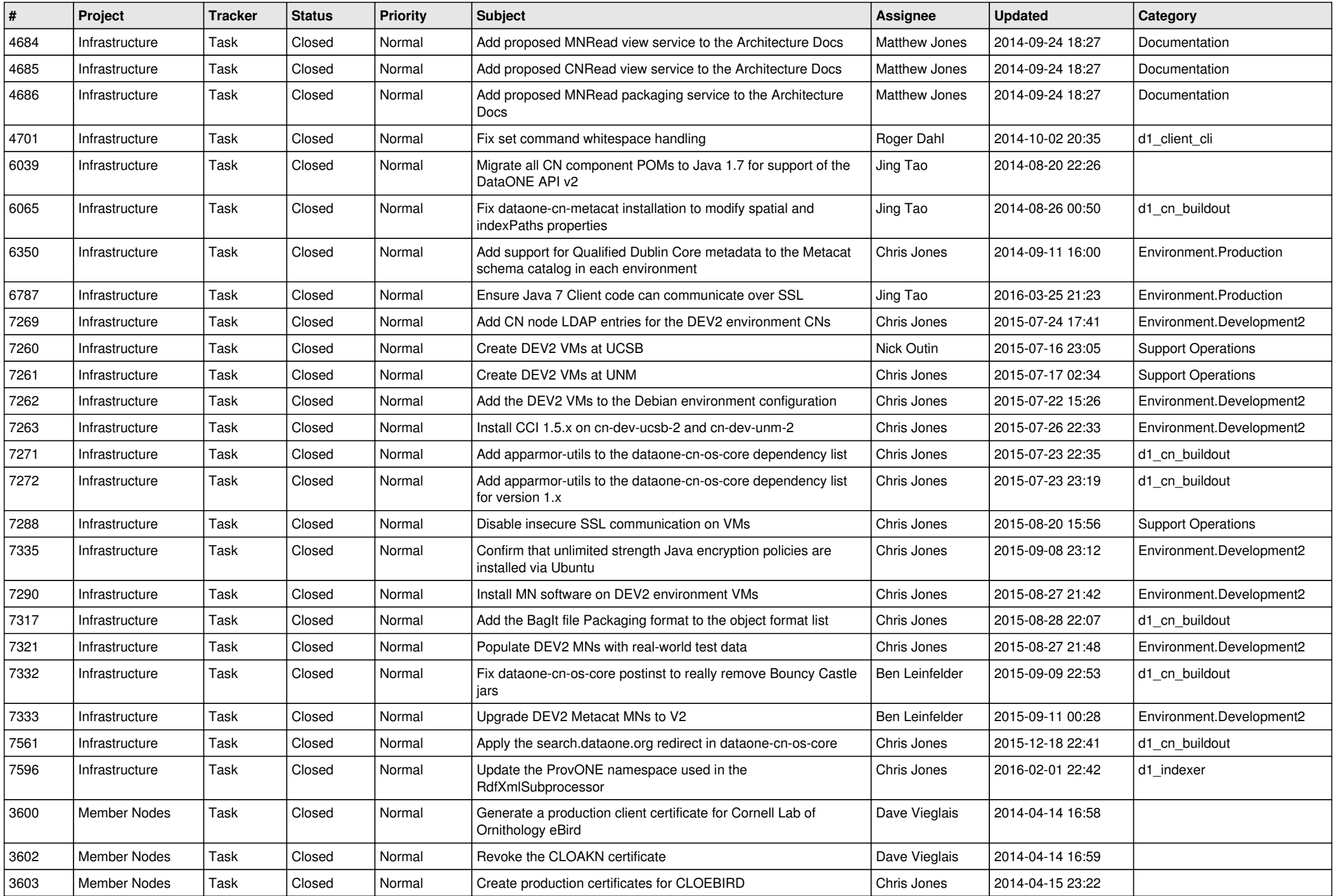

![](_page_10_Picture_542.jpeg)

![](_page_11_Picture_540.jpeg)

![](_page_12_Picture_526.jpeg)

![](_page_13_Picture_529.jpeg)

![](_page_14_Picture_559.jpeg)

![](_page_15_Picture_68.jpeg)